# GENIVI®

## **MultiNode DLT**

April 19, 2018 | Collect Data from Multiple Car Software Domains

### **Christoph Lipka**

*Senior Engineer, Advanced Driver Information Technology*

This work is licensed under a Creative Commons Attribution-Share Alike 4.0 (CC BY-SA 4.0) GENIVI is a registered trademark of the GENIVI Alliance in the USA and other countries. Copyright © GENIVI Alliance 2018.

Ĺn.

即

െ

#### **Agenda**

- Overview DLT
- MultiNode DLT
- What's next?

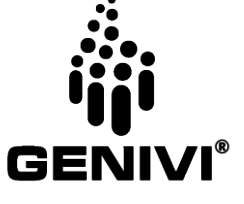

#### **Overview DLT**

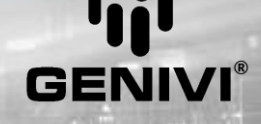

- Diagnostic Log and Trace
	- component for logging and tracing in ECUs in AUTOSAR 4.0
	- Provides standardized interface for logging and data format for transferring to host
	- Goals
		- Validation during development
		- Analysis of the end product
		- Standardization
	- Information and code
		- <https://github.com/GENIVI/dlt-daemon>
- DLT Viewer
	- ready to use host tool to view logs and to control the DLT Daemon and applications
	- Information and code
		- <https://github.com/GENIVI/dlt-viewer>

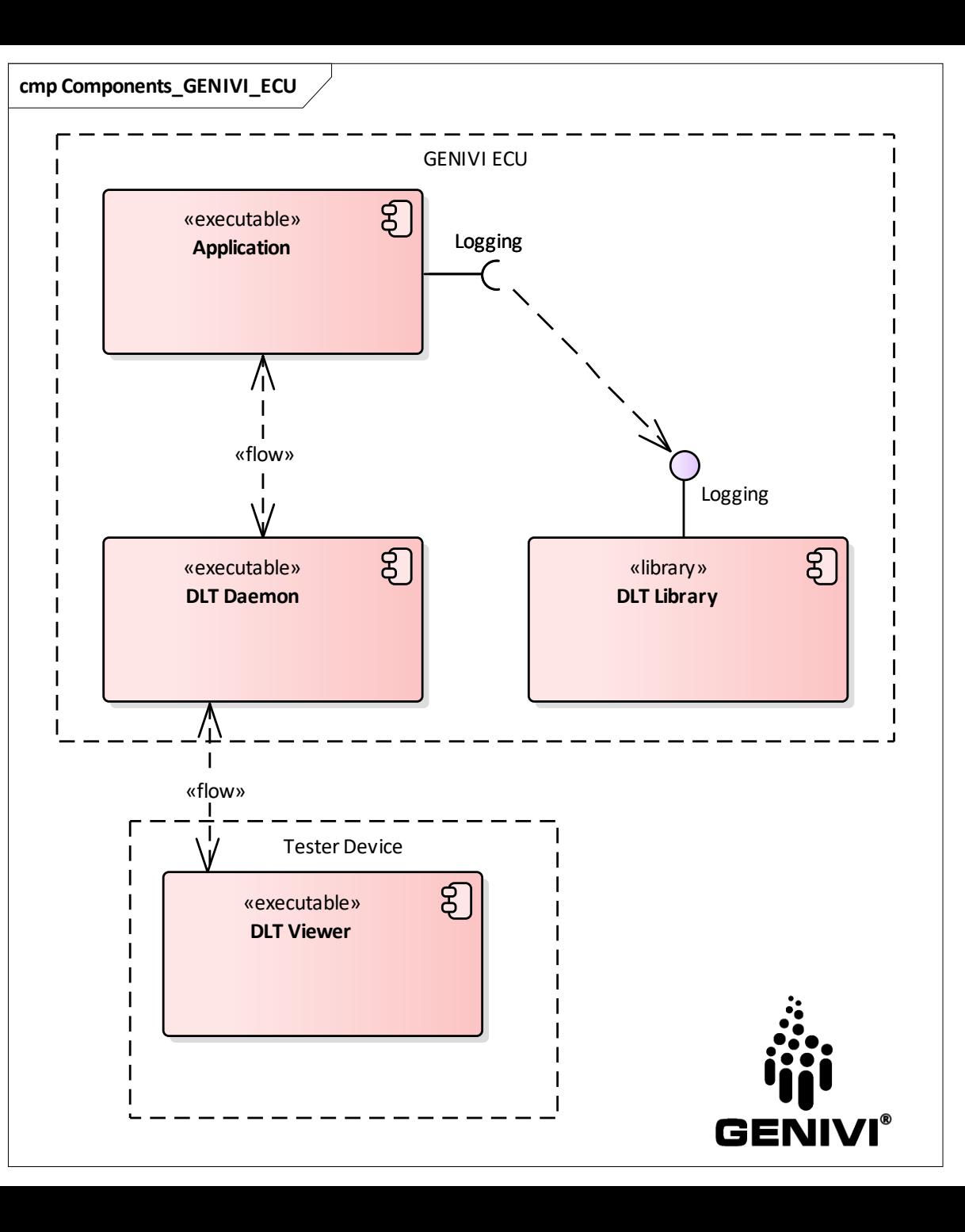

- Supported Features
	- Support for multiple applications with multiple contexts organized in a hierarchy
	- Support for different interfaces between daemon and viewer (TCP/IP, Serial)
	- Verbose and Non-verbose mode logging
	- Predefined control messages
	- Message injection callback
	- User library and daemon provides a temporary internal buffer
	- Adapters to connect Linux log facilities like systemd-journal
	- MultiNode support
	- **Offline Logging**
	- etc.

![](_page_4_Figure_12.jpeg)

- Supported Features
	- Support for multiple applications with multiple contexts organized in a hierarchy
	- Support for different interfaces between daemon and viewer (TCP/IP, Serial)
	- Verbose and Non-verbose mode logging
	- Predefined control messages
	- Message injection callback
	- User library and daemon provides a temporary internal buffer
	- Adapters to connect Linux log facilities like systemd-journal
	- **MultiNode support**
	- Offline Logging
	- etc.

![](_page_5_Figure_12.jpeg)

#### • DLT Example Application

**#include <dlt/dlt.h>**

**DLT\_DECLARE\_CONTEXT(ctx); /\* declare context \*/**

**int main()**

**{**

**}**

**DLT\_REGISTER\_APP("MAPP", "Test Application for Logging"); /\* register application \*/**

**DLT\_REGISTER\_CONTEXT(ctx, "TES1", "Test Context 1 for Logging"); /\* register context \*/ DLT\_LOG(ctx, DLT\_LOG\_ERROR, DLT\_INT(5), DLT\_STRING("This is an error")); /\* Write your logs \*/**

**/\* ... \*/**

**DLT\_UNREGISTER\_CONTEXT(ctx); /\* unregister your contexts \*/ DLT\_UNREGISTER\_APP(); /\* unregister your application \*/ return 0;**

• DLT Example Application in DLT Viewer

![](_page_7_Picture_2.jpeg)

![](_page_7_Picture_33.jpeg)

![](_page_7_Picture_4.jpeg)

#### **MultiNode DLT**

![](_page_8_Picture_1.jpeg)

#### **New Use Cases**

- Container 2 different scenarios
	- 1. Applications inside container shall directly log messages to Gateway DLT Daemon
	- 2. Another DLT Daemon runs inside the container without direct connection to the outside world
	- Solution (1): Unix Sockets
		- Use Unix sockets instead of named pipes for communication
		- [https://github.com/GENIVI/dlt](https://github.com/GENIVI/dlt-daemon/pull/43)[daemon/pull/43](https://github.com/GENIVI/dlt-daemon/pull/43)
- Solution (2): MultiNode configuration

![](_page_9_Figure_8.jpeg)

#### **New Use Cases**

- ECU consolidation
	- DLT is deployed into different OSes but only one single connection to the outside
- Solution: MultiNode configuration

![](_page_10_Figure_4.jpeg)

GENIVI

![](_page_10_Picture_5.jpeg)

#### **DLT MultiNode - Summary**

- Allows to connect DLT Daemons running in different execution environments
- Any DLT Client can only be connected to the Gateway DLT Daemon
- All other passive DLT Daemons don't need any physical connection to any DLT client
- All messages are routed through the Gateway DLT Daemon
	- From passive DLT Daemons to the DLT Client
	- Control messages from DLT Client to passive DLT Daemons
- Gateway DLT Daemon behaves like a DLT Client for passive DLT Daemons – therefore no change needed

![](_page_11_Figure_8.jpeg)

![](_page_11_Picture_9.jpeg)

#### **DLT MultiNode - Configuration**

- Precondition
	- Each DLT Daemon needs its own ECU Identifier
	- TCP connection between ECUs

```
# Set ECU ID (Default: ECU1)
ECUId = ECU1
```
![](_page_12_Figure_5.jpeg)

![](_page_12_Figure_6.jpeg)

#### **DLT MultiNode - Configuration**

- Configuration
	- Enable Gateway mode in dlt.conf for the DLT

Daemon that acts as gateway

 $GatewayMode = 1$ 

• Gateway configuration file

[PassiveNode1]

IPaddress=192.168.2.11

; TCP port. Default 3490 is used if no port is specified.

; Port=3490

; passive nodes ECU identifier. Mandatory.

EcuID=ECU2

; Try connect to passive Node on DLT Daemon startup. Default OnStartup if not specified.

; Connect=OnStartup

; Stop connecting to passive node, if not successful after 10 seconds

Timeout=10

; Send following control messages after connection is established

; SendControl=0x03,0x13

![](_page_13_Figure_18.jpeg)

#### **DLT MultiNode and Logstorage**

- **Use case**: Collecting logs during test drives
- Supported features
	- Store application log messages to different storage devices available in the platform (e.g. USB, SD-Card, FLASH)
	- Runtime configuration
		- Start/Stop logging
		- Many configuration options per filter configuration

![](_page_14_Picture_7.jpeg)

![](_page_14_Figure_8.jpeg)

#### **DLT MultiNode and Logstorage**

- **Use case**: Collecting logs during test drives
- Supported features
	- Store application log messages to different storage devices available in the platform (e.g. USB, SD-Card, FLASH) **cmp Components**
	- Runtime configuration
		- Start/Stop logging
		- Many configuration options per filter configuration

![](_page_15_Figure_7.jpeg)

![](_page_15_Picture_8.jpeg)

![](_page_16_Picture_1.jpeg)

- DLT POSIX compliance*… first patches coming soon …*
	- To run same DLT on other (RT)OS and easily deploy DLT MultiNode, some adaptions are needed
	- Refactor parts of the code to remove Linux specific system calls
	- High demand from users:<https://github.com/GENIVI/dlt-daemon/issues/52>

#### **Compile with QNX #52**

**4 Open** karthikshanmugam opened this issue 15 hours ago · 1 comment

![](_page_17_Picture_8.jpeg)

- DLT and Security
	- We need a way to configure a filter for logs and control messages based on state on the system
		- During development -> everything allowed
		- At the customer -> only certain logs of applications, no TCP connection
		- During service -> a certain set of applications will log to internal logstorage, only certain control messages
	- Ideas/Requirements/Contributions are welcome

![](_page_18_Figure_7.jpeg)

![](_page_18_Picture_8.jpeg)

- Log consolidation
	- Not all execution environments use DLT logging (e.g. Android)
	- How to combine logs to get a (more) complete picture?
	- Ideas/Requirements/Contributions are welcome -> discussion point for SHDA project

![](_page_19_Figure_5.jpeg)

#### **Thank you!**

Visit GENIVI at [http://www.genivi.org](http://www.genivi.org/) or [http://projects.genivi.org](http://projects.genivi.org/) Contact us: [help@genivi.org](mailto:help@mail.genivi.org)

**GENIVI** 

This work is licensed under a Creative Commons Attribution-Share Alike 4.0 (CC BY-SA 4.0) GENIVI is a registered trademark of the GENIVI Alliance in the USA and other countries. Copyright © GENIVI Alliance 2018.